Дизайнеру й складальниці Інні Шкльоді видання завдячує не лише ошатним виглядом. а й копіткою працею збирання, сканування та комп'ютерного опрацювання друкованих текстів і світлин

Презентація книжки відбулась у концертній залі факультету культури і мистецтв на вул. Валовій, 18. Присутні — а це поважані вчені й митці: О. Купчинський, М. Крушельницька, М. Ільницький, О. Козаренко, Г. Шумейко та інші — наголошували на всебічності талантів ювіляра, дивуючись тому, що в Театрі ім. М. Заньковецької під час урочистих заходів із нагоди ювілею Б. Козака

жодним словом не згадали про його "Театральні відлуння". На нашу думку, це цілком закономірно, адже ця книжка дає можливість пережити і побачити світ цікавих та корисних нашій громаді інтелектуальних пригод актора Б. Козака, яких йому, очевидно, так бракує на сцені. Можливо, це і є щастя — бути собою і на театральному кону, і на сторінках наукових досліджень, і в педагогічному класі, і на засіданні Шевченківського комітету. Принаймні, такою щасливо і всебічно зреалізованою людиною постає Богдан Козак зі сторінок свого видання.

Майя ГАРБУЗЮК

Гуцульська вишивка в колекції Національного музею народного мистецтва Гуцульщини та Покуття ім. Й. Кобринського / Загальна редакція: О. Никорак; відповідальна за випуск: Л. Лихач. - К.: Родовід, 2010. - 200 с.: іл.

Монографія "Гуцульська вишивка" за загальною редакцією старшого наукового співробітника Інституту народознавства НАН України Олени Никорак і за сприяння Французького культурного центру опублікована трьома мовами.

Книжка вийшла з ініціятиви посла Франції в Україні Жан-Поля Везіана і його дружини Елен, яких зачарувала Гуцульщина своїми виробами музичних інструментів, глиняного посуду, дерев'яних меблів, писанок і, звичайно ж, неповторною вишивкою. У "Передмові" до книжки вони зазначають, що задум "Гуцульської вишивки" зумовлений "прагненням зробити це мистецтво [...] відомішим, зрозумілішим, аби водночас сприяти його збереженню, його увічненню та його відновленню в

ки та колекції гуцульської вишивки в музеях України і світу. У вступній частині "Гуцульщина з історико-етнографічного погляду" (С. 13-41) Дмитро Пожоджук коротко ознайомлює читача із місцезнаходженням етнографічного району Гуцульщина на мапі України, особливостями мальовничого Карпатського краю, його культурою, впливом на загальноукраїнське не тільки народне, а й професійне мистецтво (музику, кіно, живопис).

Директор Національного музею народного мистецтва Гуцульщини та Покуття ім. Й. Кобринського у Коломиї Ярослава Ткачук у розвідці "Колекція вишивок Національного музею народного мистецтва Гуцульщини та Покуття ім. Й. Кобринського" (С. 42—51) подає докладні відомості про історію ство-

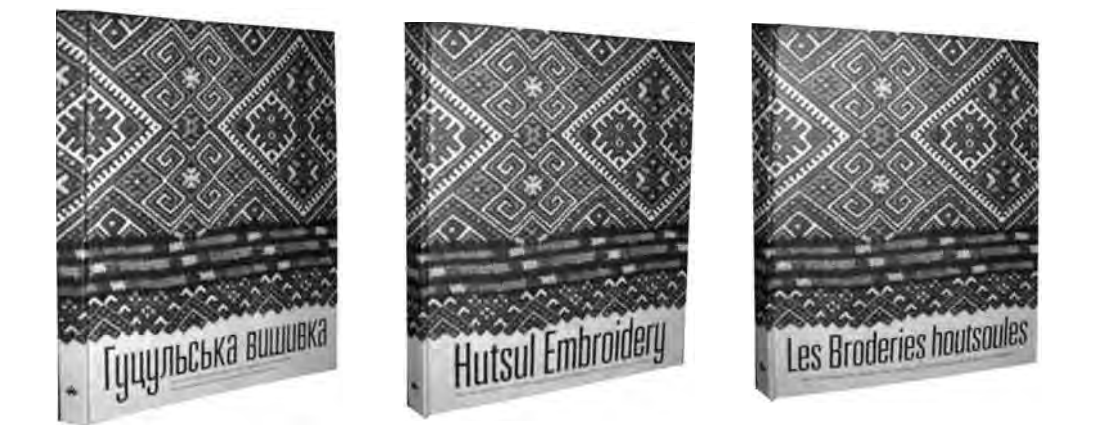

соціально-економічному контексті XXI сторіччя" (С. 11). Цей благородний задум втілено, безперечно, на високому науковому й мистецькому рівні.

"Гуцульська вишивка" — колективне наукове дослідження. Кожна стаття монографії, цілісна самостійна розвідка, яка водночас становить частину (розділ) у розкритті загальної задекларованої теми. Своєю чергою тема розглядається у двох ракурсах: вишивальне мистецтво Гупульшини як реґіональне явище української вишив-

рення музею (1926). Говорячи про розвиток музею, авторка слушно розглядає цю ділянку діяльности української інтеліґенції через призму тодішніх історичних реалій, піднесення національної свідомости українців, коли повсюдно відкривалися українські школи, бібліотеки, активізувалася праця українських кооператив, громадських організацій. Ярослава Ткачук, зокрема, пише про самовідлане служіння українській справі о Йосафата Кобринського, а також про його сина Володимира,

ентузіяста Коломийського музею. Вона згадує про жертводавців (учителів, священиків, художників), особливо Митрополита Андрея Шептицького. Авторка торкається досі малознаних сторінок долі українських музеїв у радянський період. Лише у Коломиї розграбовано цінну збірку давньої зброї, знищено унікальну бібліотеку з книжковим фондом 10 тисяч одиниць, а твори сакрального мистецтва збереглися винятково завдяки відважності. винахідливості, громадянської позиції директора музею Володимира Кобринського та охоронця фондів Любомира Кречковського.

Характеризуючи сучасну колекцію Музею в Коломиї, яка розгорнута у 18 залах, Ярослава Ткачук детальніше спиняється на колекції вишивки, що налічує понад 2250 пам'яток кінця XVIII — середини XX ст.

Олена Никорак у статті "Джерела гуцульської<br>вишивки. Історіографія" (С. 59—88) подала широку панораму колекціонування історичних, етнографічних та мистецьких пам'яток української культури, починаючи від пропаґування їх шляхом організування виставок у Перемишлі, Кракові,<br>Коломиї, Львові, Тернополі, Стрию, Станиславові, Москві, Відні, Парижі. Автор репрезентує подвижницьку діяльність української інтеліґенції для популяризації у світі найкращих зразків української традиційної культури. Вона описує історію створення потужних осередків як колекціонування, так і наукового дослідження народного мистецтва: Музею Наукового товариства ім. Шевченка у Львові, Державного музею етнографії у Санкт-Петербурзі, Австрійського музею народного мистецтва у Відні. У розвідці описані колекції гуцульського мистецтва, в тому числі вишивки, у музеях України та світу. О. Никорак також охарактеризувала важливий аспект наукового вивчення української вишивки, джерелом якого слугують, окрім музейних колекцій, твори художників, зокрема знамениті зарисовки народної ноші видатної художниці Олени Кульчицької, альбоми, листівки, фотографії XIX — початку XX ст. Автор ознайомлює читача з творчістю українських дослідників вишивального мистецтва. Отже, введені в науковий франко- та англомовний науковий обіг імена українських вчених: Ірини Гургули, Катерини Матейко, Галини Стельмащук, Майї Білан та ін.

У розвідці "Звичаєво-обрядова функція гуцульської вишивки" (С. 89-122) Олени Никорак висвітлена тема багатогранности вживання вишитих виробів у обрядодіях українців. Автор докладно спиняється на питаннях застосування вишитих виробів у родильних, весільних, поховальних обрядах українців, виокремлюючи при цьому локальні відмінності на Гуцульщині. Вчена не оминула увагою й такого маловивченого явища, як використання вишитих виробів у храмовій обставі. Саме вишивка надає українським храмам виразного національного колориту.

Раїса Захарчук-Чугай у статті "Художньо-виражальні засоби гуцульської вишивки: локальні відмінності" (С. 123—160) простежує історію розвитку вишивального мистецтва на Гуцульщині. еволюцію вишивальних матеріялів, відповідність їх до тої чи іншої тканини, до певних компонентів одягу. Автор скрупульозно аналізує техніки вишивання. які на Гуцульщині відзначаються різноманітністю і вишуканістю. Вона також дає характеристику композиції гуцульської вишивки, складної системи її орнаментики. Р. Захарчук-Чугай розкриває суть високого художнього рівня гуцульської вишивки в її кольоровому багатоголоссі, локальних різнобарв'ях, що доволі складно. Адже чи не кожне село на Гуцульщині виняткове в цьому плані. Важливо й те, що вчена представляє читачеві діяльність визначних гуцульських вишивальниць, які на основі традиційних мотивів творять нові узори. Таким чином, на підставі конкретних прикладів науково доводить: народна вишивка - не лише музейні експонати, а одна із вагомих складових сучасної культури українців, в якій розкривається потужний творчий потенціял народу.

Питанню - як досягається декоративна виразність народної вишивки — присвячена стаття<br>дослідниці Катерини Сусак "Художні особливості гуцульської вишивки: техніки" (С. 161-175),своєрідний путівник у багатогранній сфері вишивального мистецтва гуцулів. Автор детально описує техніки вишивання. Для зацікавлених вона подає схеми швів.

Книжка "Гуцульська вишивка" вілзначається як високим науковим рівнем, так і якісним художнім оформленням. Зокрема, цінні світлини французького фотографа Юрія Білака. Вдале поєднання сучасних фоторобіт Білака із давніми світлинами, зокрема фотомайстра Миколи Сеньковського від початку до середини XX ст., художніми творами Олени Кульчицької, Святослава Гординського надає праці наукової переконливости, своєрідного естетичного звучання, творить незвичайну атмосферу чарівного світу вишивального мистецтва.

О́тже, "Гуцульська вишивка" — помітне явище як в українській, так і в европейській та загальносвітовій науці й культурі.

Оксана САПЕЛЯК

## Туризм України: економічні та організаційні механізми розвитку / Наук. кер. Петро Слободян. За ред. Богдана Андрушківа. — Тернопіль: Терно-Граф, 2010. — 976 с.

"Туризм України: економічні та Книжка організаційні механізми розвитку" (вид. друге зі змін. і доп.) вийшла під егідою кількох наукових, виробничих і громадських організацій, з-поміж яких Наукове товариство ім. Шевченка. Перше

видання побачило світ 2008 р. Автори книжки під керівництвом ректора Українського інституту туризму Федерації профспілок України, голови правління ЗАТ "Укрпрофтур", доктора філософії, академіка УАЕК Петра Слободяна (заг. ред. за-